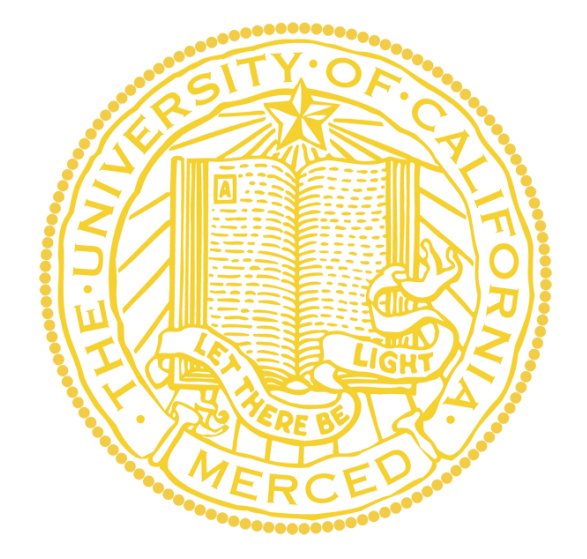

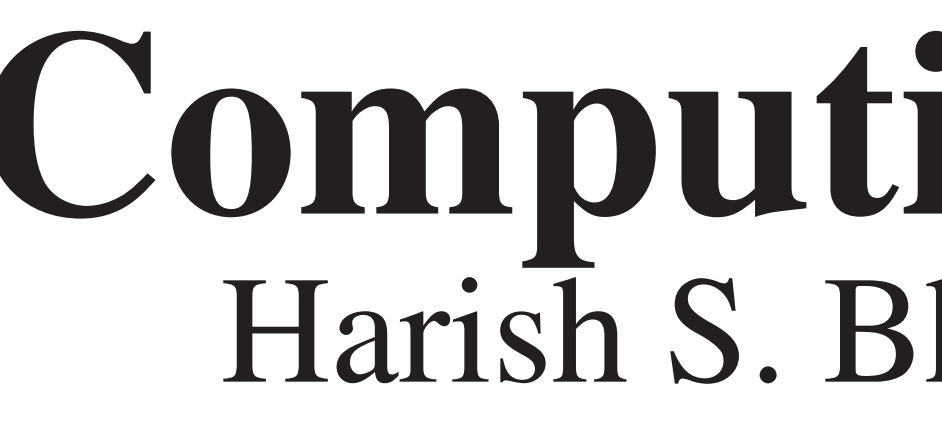

#### MOTIVATION

#### Consider stochastic differential equation (SDE)

Often we wish to estimate parameters  $\theta$  for f (drift) and  $g$  (diffusion), using data  $x$  consisting of observations of  $X_t$  at times  $\{j\Delta t\}_{j=0}^N$ . By Markov property, log likelihood is

$$
dX_t = f(X_t; \theta) dt + g(X_t; \theta) dW_t.
$$

Computing each Markovian piece  $p(x_{i+1}|x_i, \theta)$ is critical for estimation/inference of  $\theta$ . DTQ (Density Tracking by Quadrature) = direct approach to computing these Markovian pieces.

$$
\log p(\mathbf{x} | \theta) = \sum_{j=0}^{N-1} \log p(x_{j+1} | x_j, \theta) + C.
$$

- We have proven that  $\|\hat{p} \tilde{p}\|_{L^1}$  goes to zero exponentially in h, as  $h \to 0$ , provided that  $k \propto h^{\rho}$  for  $\rho > 1/2$ . Here h and k are the temporal and spatial grid spacings, respectively  $\rho > 1/2$ . Here h and k are the temporal and spatial grid spacings, respectively.
- Earlier result, due to Bally and Talay, showed that  $\|\tilde{p} p\|_{L^1} = O(h)$ . Combining this with our result shows convergence of  $\hat{p} \to \min I^1$ result shows convergence of  $\widehat{p}$  $\mathbf{r}$  $\rightarrow p$  in  $L^1$ .
- We have also proved Chernoff bound that explains how domain truncation affects accuracy.
- With no hand-tuning or additional constraints, obtain both nonnegativity and approximate normalization of computed densities.

• Improved  $O(h^2)$  discretization in time of original SDE.

• Lévy SDE: simple modification to  $G(x, y)$ .

• Improved quadrature: sparse grids.

#### THEOREMS

• Adjoint DTQ method for fast, accurate computation of  $\nabla_{\theta} \log p(\mathbf{x} | \theta)$ .

mydrift = function(x)  $\{-x\}$  $mydiff = function(x) { rep(1, length(x)) }$ test =  $rdtq(h=0.1, k=0.01, bigm=250, init=0, fr=1,$ drift=mydrift,diffusion=mydiff,method="sparse") plot(test\$xvec,test\$pdf,type='l')

#### EXTENSIONS

• Multidimensional versions.

# RDTQ

Rdtq—available on CRAN—provides R package for DTQ:

> • DTQ-Naïve: same method as in simple R code to the left.

> • DTQ-CPP: C++ implementation using Rcpp and RcppArmadillo, "method=cpp" in Rdtq.

Discretize SDE in time with fixed time step  $h > 0$ . Obtain discrete-time Markov chain with continuous state space. Chapman-Kolmogorov equation for this Markov chain is

#### IMPLEMENTATION

Suppose we have the SDE

 $dX_t = -X_t dt + dW_t.$ 

With initial condition  $X_0 = 0$ , what is  $p(x, 1)$ ? Here is a naïve R implementation:

```
Rdtq accommodates inline C++ implementation
                                                            of f and g:
                                                             require(Rcpp)
                                                             sourceCpp(code = '#include <Rcpp.h>
                                                                        using namespace Rcpp;
                                                                        double drift(double& x)
                                                             \overline{\mathcal{L}} return(-x);
                                                              }
                                                                        double diff(double& x)
                                                             \overline{\mathcal{L}} return(1.0);
                                                              }
                                                                        typedef double (*funcPtr)(double& x);
                                                                        // [[Rcpp::export]]
                                                                        XPtr<funcPtr> driftXPtr()
                                                             \overline{\mathcal{L}} return(XPtr<funcPtr>(new funcPtr(&drift)));
                                                              }
                                                                        // [[Rcpp::export]]
                                                                        XPtr<funcPtr> diffXPtr()
                                                             \overline{\mathcal{L}} return(XPtr<funcPtr>(new funcPtr(&diff)));
                                                              }')
                                                             k = 0.01M = 250test = rdtq(h=0.1, k, bigm=M, init=0, fT=1,drift=driftXPtr(),diffusion=diffXPtr(),method="cpp")
integrandmat <- function(xvec, yvec, h, f, g)
{
   X=replicate(length(yvec),xvec)
   Y=t(replicate(length(xvec),yvec))
  out = exp(-(X-Y-f(Y)*h)^2/(2*g(Y)^2*h))out = out/(g(Y)*sqrt(2*pi*h)) return(out)
}
# simulation parameters
T = 1s = 0.75h = 0.02init = 0numsteps = ceiling(T/h)k = h^sYM = k*(pi/(k^2))xvec = seq(-yM, yM, by=k)# drift and diffusion functions
f \le - function(x) { return(-x) }
g \leftarrow function(x) \{ return (rep(1, length(x))) \}# pdf after one time step with Dirac \delta(x-init) IC |
A = intergrandmat(xvec,xvec,h,f,g)phat = exp(-(xvec-init-f(int)*h)^2/(2*g(intit)^2*h))phat = phat/sqrt(2*pi*g(int))^2*h)
phat = as.matrix(phat)# main iteration loop
for (i in c(2:numsteps)) phat = k*(A% * %phat)
```
- H. S. Bhat and R. W. M. A. Madushani (2018). Density tracking by quadrature for stochastic differential equations. arXiv:1610.09572 [stat.CO]
- install.packages('Rdtq'); library(Rdtq); https://cran.r-project.org/package=Rdtq
- http://faculty.ucmerced.edu/hbhat/publications.html and https://github.com/hbhat4000/sdeinference

#### TIMING

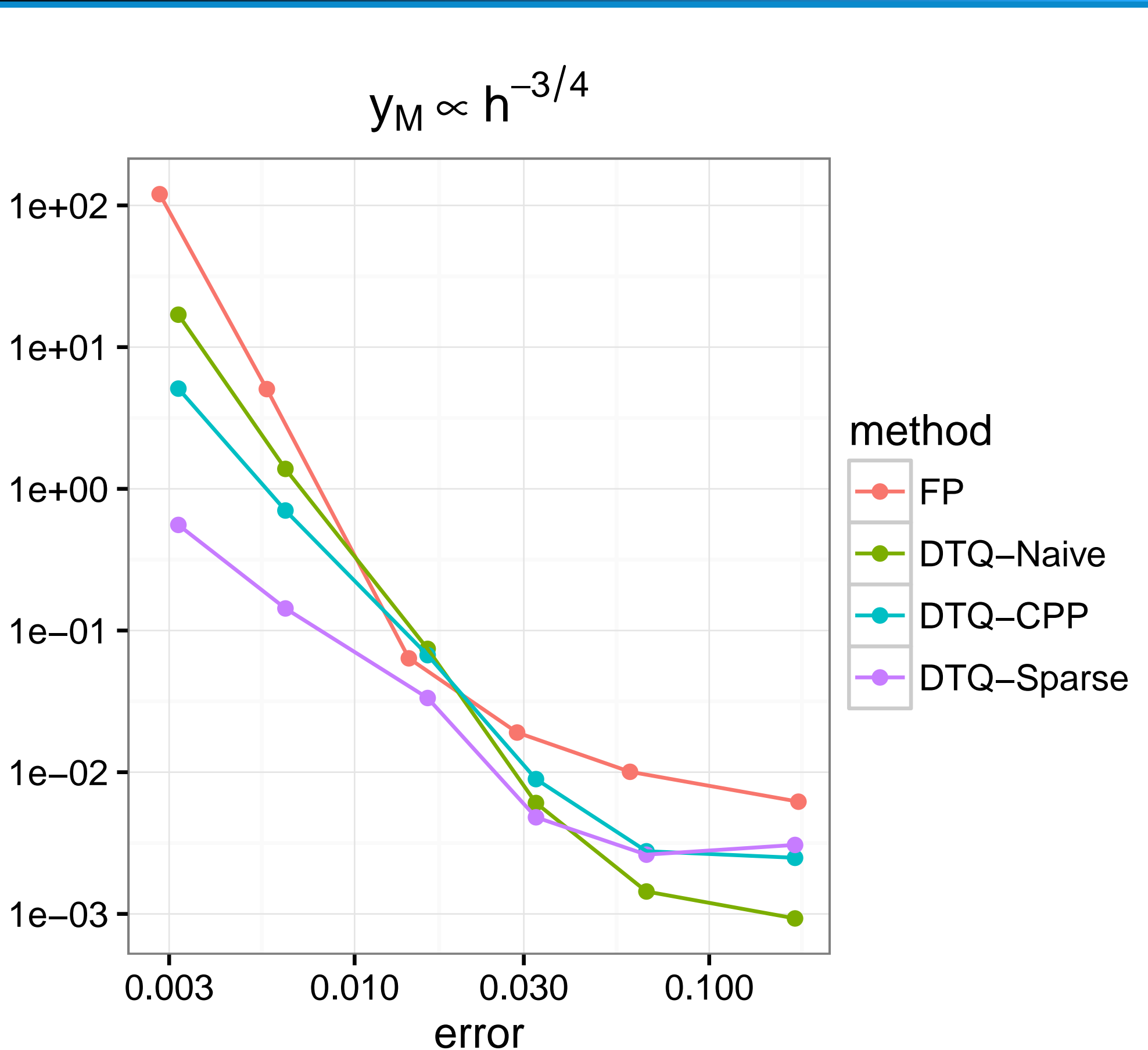

time

DTQ methods are nearly 100x faster than FP (Fokker-Planck) solver for same level of error. Here we compare three implementation of DTQ:

• DTQ-Sparse: sparse matrix implementation using Matrix package in R, "method=sparse" in Rdtq. Sparsity of  $G$  follows naturally from tail decay of Gaussians.

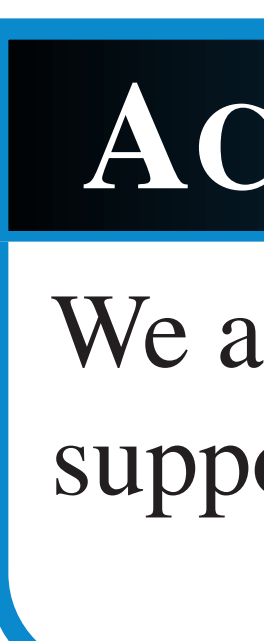

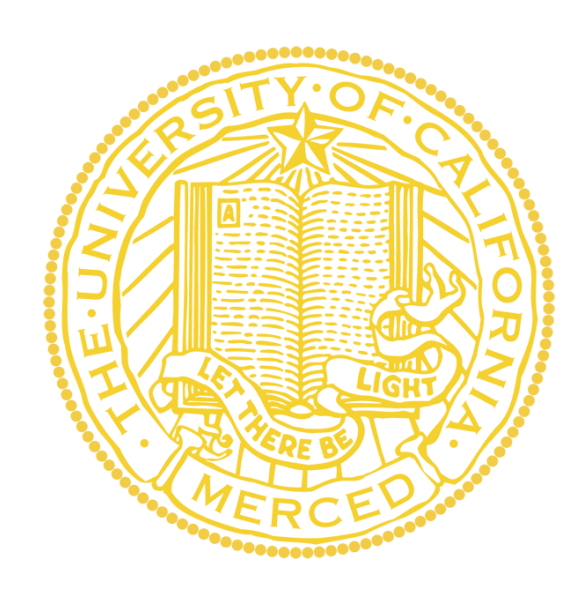

#### DERIVATION

$$
\widetilde{p}(x,t_{i+1})=\int_{\mathbb{R}}G(x,y)\widetilde{p}(y,t_i)\,dy.
$$

Transition kernel G is normal PDF over x with  $\mathsf I$ mean  $y + f(y)h$  and variance  $g^2(y)h$ .

Discretization of the above integral—via quadrature—yields DTQ. E.g., trapezoidal rule on equispaced grid  $\{mk\}_{m=-M}^{M}$ :

$$
\widehat{p}(x_i, t_{i+1}) = \sum_{m=-M}^{m=M} kG(x_i, y_m) \widehat{p}(y_m, t_i)
$$

Method reduces to iterated matrix multiplication:

$$
\widehat{\mathbf{p}}(t_{i+1}) = \mathcal{G}\widehat{\mathbf{p}}(t_i).
$$

Set  $t_0 = 0$  and  $h = (\Delta t)/F$  for integer F. Start with  $\tilde{p}(x,t_0) = \delta(x-x_j)$  so that  $\hat{p}(x,t_1) =$ <br> $C(x, x_i)$  Now step forward in time to compute  $G(x, x_j)$ . Now step forward in time to compute

 $\widehat{p}(x_{j+1}, t_F) \approx p(x_{j+1} | x_j, \theta).$ 

# Computing Densities for Stochastic Differential Equations Harish S. Bhat, Applied Mathematics, University of California, Merced (hbhat@ucmerced.edu)

### FOR MORE INFORMATION

## ACKNOWLEDGMENTS

We are grateful for National Science Foundation support via award DMS-1723272.